# **5.2 Samanaikaisuuden hallinta**

Tietokannalla on tyypillisesti useita samanaikaisia käyttäjiä (ohjelmia/ihmisiä).

Tietokannan hallinta 29 5. Tapahtumien hallinta

On toivottavaa, että

· yhdenkään käyttäjän toiminta ei hidastuisi kohtuuttomasti, vaikka muita käyttäjiä olisi runsaastikin (ainakaan toiminta ei saisi estyä kokonaan) · tietokanta säilyy eheänä eli että jokaisen transaktion toiminnot pysyvät periaatteessa loogisesti erillään muiden transaktioiden toiminnoista (eristyvyys; välttämätön

ominaisuus)

### Esim. nosto pankkitililtä:

- · useat transaktiot generoituvat samasta proseduurista tilinosto(X, summa):
	- (X = tietyn tilin saldo tili-relaatiossa, alussa esim. 2000)

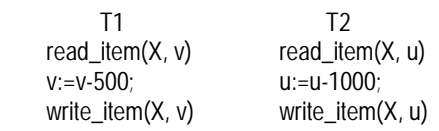

· jos T1 ja T2 alkavat suunnilleen samaan aikaan ja etenevät vuorotellen 'huonossa kontrollissa', voi tilin X saldo olla lopussa 1500, 1000 tai 500 markkaa

Hyvä kontrolli olisi esimerkiksi se, että T1 suoritetaan kokonaan ennen transaktiota T2 tai päinvastoin. Yleistettynä tämä sarjallinen suoritus aiheuttaa kuitenkin joidenkin transaktioiden huomattavan viivästymisen (pahimmillaan suorituksen estymisen, jos käynnissä oleva ei pääse ollenkaan loppuun).

Samanaikaisuuden hallinnan alijärjestelmän tehtävänä on lieventää hallitusti sarjallisuuden vaatimusta eli sallia rinnakkkaisuutta, mutta eliminoida sen haitat.

Transaktiohistoria eli ajoitus (schedule) = se, järjestys, jossa eri transaktioiden luku- ja kirjoitusoperaatiot suoritetaan.

Esim. sarjallinen historia:

- T1: read item $(x1, v1)$  tai:
- T1: write item(x1, v1) T2, T2, T2, T2, T1, T1, T1
- T1: commit;
- T2: read\_item(x2, u2) T2: read\_item(x1, u1)
- T2: write\_item(x1, u3)
- T2: commit;

Transaktiojoukon jokainen sarjallinen ajoitus on oikea; vrt. eristyvyyden määrittely.

(oikeellisuus eli C-ominaisuus vaaditaan tietysti myös)

Huom. Kahden sarjallisen ajoituksen tulos ei ole aina sama, jos transaktiot eivät ole riippumattomia.

Rinnakkaisessa ajoituksessa on ainakin jokin vaihe, jossa on samanaikaisesti kesken enemmän kuin yksi transaktio. Rinnakkaisia ajoituksia on tyypillisesti monia: transaktion vuoro voi päättyä melkein missä kohdassa tahansa (käytännössä esim. siirräntäoperaation kohdalla; vrt. käyttöjärjestelmätason prosessinhallinta).

Tietokannan hallinta 31 5. Tapahtumien hallinta

Rinnakkainen ajoitus on oikea, jos se on ekvivalentti jonkin sarjallisen ajoituksen kanssa. Ekvivalenssi voidaan määritellä eri tavoilla.

#### Esimerkiksi ajoitus

- T1: read\_item(x1, v1)
- T2: read\_item(x2, u2)
- T1: write item $(x1, v1)$
- T1: commit;
- T2: read\_item(x1, u1)
- T2: write item(x1, u3)
- T2: commit;

on ekvivalentti ajoituksen (T1; T2), mutta ei ajoituksen (T2; T1) kanssa.

- tulosekvivalenssi: sama tulos
- konfliktiekvivalenssi: konfliktoivat operaatiot samassa järjestyksessä
- näkemysekvivalenssi: luetaan kummassakin saman write-lauseen tulos,

kummassakin sama viimeinen write-lause Ajoitus on sarjallistuva (serializable), jos se on ekvivalentti jonkin sarjallisen suorituksen kanssa. Ekvivalenssi määritellään yleensä konfliktiekvivalenssina: siis keskenään konfliktoivien eli 'vaarallisten' operaatioiden järjestys säilyy ajoituksissa samana.

Tietokannan hallinta 32 5. Tapahtumien hallinta

Operaatiot konfliktoivat, jos 1) ne kuuluvat eri transaktioihin, 2) ne kohdistuvat samaan tietoalkioon, ja 3) ainakin toinen operaatio on write-operaatio.

Esimerkkejä samanaikaisuusongelmista:

1° 'lost update' -ongelma

Tilinosto-esimerkissä esim. seuraava ajoitus:

 T1 T2 read\_item(X, v); v:=v-500;

 read\_item(X, u); u:=u-1000;

write\_item $(X, v)$ ; commit;

> write item $(X, u)$ ; commit;

johtaa tulokseen  $X = 1000$ ; transaktion T1 tekemä X-päivitys häviää, kun T2 'kirjoittaa sen päälle'.

Ongelma kuuluu luokkaan 'toistokelvoton luku': read\_item(X,u) tuottaa T2:ssa ennen T1:n tekemää päivitystä eri arvon kuin se tuottaisi päivityksen jälkeen suoritettuna.

2° tilapäisen päivityksen ongelma

 T1 T2 read\_item(X, v); v:=v-500; write\_item(X, v);

read item $(X, u)$ ; u:=u-1000; write\_item(X, u); commit;

abort;

Tässä on kysymyksessä 'likainen luku' (dirty read): T2 lukee T1:n 'tilapäisesti' päivittämän arvon, joka kuitenkin peruuntuu T1:n päättyessä abort-operaatioon.

(tulos = 500, vaikka vain T2 toteutuu)

Tietokannan hallinta 34 5. Tapahtumien hallinta

3° Koosteoperaation suoritus muiden transaktioiden rinnalla

Esim. summan lasku voi johtaa eri tuloksiin riippuen siitä, mitkä muut transaktiot ovat jo ehtineet päivittää summauksen kohteena olevia tietoalkioita ja mitkä tekevät sen vasta myöhemmin.

Esimerkit rikkovat transaktioiden eristyvyyttä vastaan.

Eristyvyysrikkomuksissa on kolme päätyyppiä eli eristyvyysanomaliaa:

1° likainen kirjoitus (dirty write) transaktio kirjoittaa toisen, sitoutumattoman, transaktion kirjoittaman tietoalkion päälle 2° likainen luku (dirty read)

 transaktio lukee likaisen eli ei-pysyvän tietoalkion arvon

3° toistokelvoton luku (unrepeatable read) toinen transaktio kirjoittaa T1:n lukeman tietoalkion ennenkuin T1 sitoutuu

Likainen kirjoitus:

- T1: write-item(X, u);
- T2: write\_item(X, v);
- T1: commit;

T2:n write\_item on tässä likainen. Jos T1 ei sitoudu, vaan suorittaa rollback-toiminnon, write\_item on silti likainen.

Tietokannan hallinta 35 5. Tapahtumien hallinta

Esim. Tietokannan eheysrajoite: X = Y T1 asettaa  $X := Y := 1$ ; T2 asettaa  $X := Y := 2$ (kumpikin transaktio on siis selvästi oikeellinen)

Seuraava ajoitus rikkoo tietokannan eheyden (lopputulos:  $X = 2, Y = 1$ :

T1: u:=1;

- T1: write item $(X, u)$ ; T2: v:=2;
	- T2: write\_item(X, v);
	- T2: write\_item(Y, v);
	- T2: commit;
- T1: write\_item(Y, u);
- T1: commit;

T2:n operaatio write\_item(X, v) on likainen kirioitus (muut kirjoitusoperaatiot ovat puhtaita).

Likainen luku:

 transaktio T1 lukee toisen transaktion T2 kirjoittaman tietoalkion ennenkuin T2 sitoutuu tai peruuntuu

Tietokannan hallinta 36 5. Tapahtumien hallinta

T1: write\_item(X, u); . . .

T2:  $read\_item(X, v);$ . . .

T1: commit; (tai T1: rollback)

Esim. Tietokannan eheysrajoite X > 0, Y > 0 T1 asettaa X:lle arvon 1; T2 asettaa Y:lle saman arvon kuin X:llä on.

T1:  $u := 0$ ; T1: write item $(X, u)$ ; T2: read\_item(X, v); T2: write item $(Y, v)$ ; T2: commit;  $T1: u := 1:$ T1: write\_item(X, u); T1: commit;

Tässä T2:n lukuoperaatio on likainen, koska T1 ei ole lukuhetkellä sitoutunut (ja on kirjoittanut T2:n lukeman arvon).

Myös seuraava ajoitus rikkoo tietokannan eheyden:

- T1:  $u := 0$ ;
- T1: write\_item(X, u);
	- T2: read\_item(X, v);
- T1: rollback;
	- T2: write\_item(X, v); T2: commit;

Tulos: X = 0, transaktiot yksinään ovat oikeellisia.

### Toistokelvoton luku:

ks. tilinostoesimerkin menetetty päivitys

SQL2:ssa on lause SET TRANSACTION, jolla sovellusohjelmassa voidaan valita aloitettavan transaktion eristyvyystaso (isolation level). Mahdolliset tasot vaativuudeltaan nousevassa järjestyksessä:

- 1) lue sitoutumatonta (read uncommitted): transaktio saattaa lukea likaista tietoa tai toistokelvottomasti, mutta ei kirjoita likaista
- 2) lue sitoutunutta (read committed) transaktio saattaa lukea toistokelvottomasti, mutta ei kirjoita eikä lue likaista
- 3) toistokelpoinen luku (repeatable read) transaktio ei kirjoita eikä lue likaista eikä lue toistokelvottomasti
- 4) sarjallistuva (serializable) kuten 3; lisäksi ns. haamuilmiöiden esiintyminen on kielletty

Oletustaso on standardissa sarjallistuvuus; käytännössä esimerkiksi Oraclessa taso 2.

Eristyvyystaso on yhteydessä samanaikaisuuden hallinnan käytäntöön, esim. lukitusperiaatteeseen. Ankara (strict) kaksivaiheinen lukituskäytäntö takaa transaktioille eristyvyystason 3.

Tietokannan hallinta 39 5. Tapahtumien hallinta

Korkea eristyvyystaso rajoittaa samanaikaisia operaatioita. Transaktion eristyvyystaso voidaan asettaa oletusta alemmaksi, jos halutaan lisää samanaikaisuutta (riski korjausten tarpeelle kasvaa):

set transaction isolation level read committed;

update taulu set ….. commit;

. . .

(Oraclessa asetus siis kireämpi kuin oletus)

Haamuilmiö: erikoistapaus, joka syntyy, kun tietokantaan lisätään transaktiossa T rivi, joka täyttää toisen transaktion T' käsittelemien rivien valintaehdon. Esim.

- T: insert into employee values ( … , dno=5)
- T': select sum(salary) … where dno=5

Ajoitus (T, T') ottaa mukaan myös uuden työntekijän palkan, ajoitus (T',T) sitävastoin ei. Jos T' ehtii ottaa relaation käyttöönsä ennen lisäystä, kesken laskennan ilmestyvä uusi rivi on ns. haamutietue.

#### **Lukituskäytäntö**

Samanaikaisuuden hallinnan sisältämä kontrolli transaktioiden suoritukselle (eristyvyyden takaaminen) voidaan hoitaa useilla menetelmillä:

Tietokannan hallinta 40 5. Tapahtumien hallinta

- asettamalla tietoalkioille lukkoja (locks): operointi on sallitu vain transaktiolle, joka on saanut haltuunsa tietoalkion lukon (käyttöoikeuden)
- seuraamalla transaktioiden ajoitusta niihin liittyvien aikaleimojen (timestamp) avulla
- ylläpitämällä tietoalkioiden useita arvoja ('vanha' ja 'uusi'): moniversiotekniikalla
- optimistisilla menetelmillä: antamalla transaktioiden suorittaa varsinaiset operaationsa ja tarkistamalla sitten validointivaiheessa, ettei suoritukseen sisälly ristiriitaisia tilanteita

 (operaatiot kohdistuvat tietoalkioiden tilapäisiin kopioihin, joten menetelmä on tavallaan moniversioinen)

Lukitusmenetelmä on yleisimmin käytössä.

Tietokannan hallinta 41 5. Tapahtumien hallinta

Lukko (lock) on tietoalkion käyttöä valvova muuttuja.

Lukkoja on erityyppisiä:

- · lukulukko (read lock; shared lock) antaa oikeuden lukea tietoalkion, mutta ei kirjoittaa sitä
	- lukulukko tiettyyn tietoalkioon voi samanaikaisesti olla usealla transaktiolla
- (lukuoperaatiot eivät häiritse toisiaan, 'shared') · kirjoituslukko (write lock, exclusive lock) antaa
	- oikeuden kirjoittaa (ja lukea) tietoalkion arvon
	- kirjoituslukko on poissulkeva, 'yksityinen':
	- vain yhdellä transaktiolla voi olla samanaikaisesti kirjoituslukko tietoalkioon X
	- · muilla ei voi olla edes lukulukkoa tietoalkioon X

(muitakin lukkotyyppejä on)

Lukkojen käyttöön liittyviä operaatioita

 read\_lock(X): lukulukon pyyntö write\_lock(X): kirjoituslukon pyyntö unlock(X): X:n lukon vapautus

valvoo tkhj:n lukonhallitsin (lock manager).

Transaktiolla on enintään yksi lukko tietoalkioon kerrallaan.

Tietokannan hallinta 43 5. Tapahtumien hallinta

 · lukkotaulu (lock table), joka on organisoitu tietoalkio kohtaisesti:

Tietokannan hallinta 42 5. Tapahtumien hallinta

- tietoalkion X tunniste
- X:n lukon haltijoiden tiedot:
	- transaktio (tunniste) ja lukon tyyppi
- X:n lukkoa haluavien transaktioiden jono
- · transaktiotaulu: jokaiselle transaktiolle tietue, josta alkaa transaktion hallussa olevien lukkojen (tietoalkioiden tunnisteiden) ketju

Lukkotaulusta saadaan nopeasti selville tietoalkon lukituksen tilanne. Organisointina voi olla esim. hajautusrakenne.

Transaktiotaulun avulla löydetään transaktion sitoutuessa tai peruuntuessa sen hallussa mahdollisesti olevat lukot, jotka on vapautettava.

Lukko-operaatioiden toiminta (suorittajana T):

read\_lock(X): ( rl(X) = X:n lukulukkojen määrä )

- 1. hae X:ää lukkotaulusta
- 2. jos X ei ole taulussa, vie X tauluun,
- aseta  $rI(X) := 0$  ja mene askeleeseen 5 3. jos transaktiolla T on jo lukko X:ään, palaa
- 4. jos jollakin toisella transaktiolla on jo kirjoituslukko X:ään, aseta T lukon vapautumista odottavien
- transaktioiden jonoon lukkotaulussa 5. kirjaa lukkotauluun T:lle lukulukko X:ään (ja liitä X T:n lukkojen ketjuun transaktiotaulussa),
- aseta  $rl(X) := rl(X) + 1$

## write\_lock(X):

- 1. hae X:ää lukkotaulusta
- 2. jos X ei ole taulussa, vie X tauluun ja mene askeleeseen 5
- 3. jos transaktiolla T on jo kirjoituslukko X:ään, palaa
- 4. jos jollakin toisella transaktiolla on jo luku- tai kirjoituslukko X:ään, aseta T lukon vapautumista odottavien transaktioiden jonoon
- 5. jos T:llä on jo lukulukko X:ään, korota (upgrade) se kirjoituslukoksi ja aseta  $rI(X) := rI(X) - 1$ ;
	- muuten kirjaa T:lle uusi lukko, kirjoituslukko, lukkotauluun

Askeleeseen 4 sisältyy siis mahdollinen lukon odotus, joka päättyy, kun lukonhallitsin vapauttaa vastaavan lukon ja 'herättää' transaktion.

Tietokannan hallinta 44 5. Tapahtumien hallinta

#### unlock(X):

- 1. etsi X:ää vastaava tietue lukkotaulusta
- 2. jos X:ään on kirjoituslukko transaktiolla T, poista T lukonhaltijain joukosta ja herätä ensimmäinen odottavista transaktioista, jos niitä on; muuten (T:llä on lukulukko)
	- aseta  $rI(X) := rI(X) 1$ ;
	- jos rl(X) = 0, herätä ensimmäinen odottavista transaktioista, jos niitä on
- 3. jos odottavien jono oli tyhjä, poista X:n tietue lukkotaulusta

Herätetty transaktio jatkaa siis suoritustaan read\_lock- tai write\_lock-operaationsa askeleesta 4. Lukon konversio voitaisiin periaatteessa suorittaa myös 'alaspäin': muuttamalla (downgrade) kirjoituslukko lukulukoksi.

Lukitusoperaatiot (lukonpyynnöt) read\_lock(X) ja write\_lock(X) voidaan ajatella vastaavia luku- ja kirjoitusoperaatioita read\_item(X,v), write\_item(X,v) edeltäviksi operaatioiksi transaktion suorituksessa. Ne eivät kuitenkaan automaattisesti takaa transaktion sarjallistuvuutta; tarvitaan hyvin määritelty lukituskäytäntö.

Tietokannan hallinta 45 5. Tapahtumien hallinta Vastaesimerkki: Olkoon alussa X = 20, Y = 30 ja seuraava ajoitus: T1 T2 read\_lock(Y); read\_item(Y); unlock(Y); read\_lock(X); read\_item(X); unlock(X); write\_lock(Y); read\_item(Y);  $Y:= X + Y;$  write\_item(Y); unlock(Y); write\_lock(X); read\_item(X);  $X:= X + Y;$  write\_item(X);  $unlock(X);$  (tulos:  $X = 50, Y = 50$ ) Sarjallisen suorituksen tulos on joko  $X = 50$ ,  $Y = 80$  (järjestys T1, T2)  $X = 70$ ,  $Y = 50$  (järjestys T2, T1) (Sarjalliset suoritukset antavat tässä eri tulokset, koska transaktiot eivät ole toisistaan riippumattomia.) Kaksivaiheinen lukituskäytäntö korjaa tilanteen (s. 49).

Esimerkiksi tietohakemistosivuihin ja varsinaisiin hakemistosivuihin (ISAM, B+ -puu) kohdistuvat lukot ovat yleensä lyhytaikaisia.

Tietokannan hallinta 47 5. Tapahtumien hallinta

Sovelluksen ohjelmoija vaikuttaa lukkojen varausaikaan yleensä vain epäsuorasti määrittelemällä transaktiot 'sopivan' pituisiksi (mahdollisimman lyhyiksi).

Lukkojen granulaarisuus on tärkeä samanaikaisuuden asteeseen liittyvä tekijä. Lukittava 'tietoalkio' voi olla yksittäinen kenttä, tietue, sivu, taulu tai jopa koko tietokanta. Hienojakoinen granulaarisuus vaatii paljon lukkoja ja monimutkaista lukkojen hallintaa, mutta sallii maksimaalisen samanaikaisuuden. Käytännössä on yleistä rivi-, sivu- tai taulukohtainen lukinta.

Oracle: rivilukkoja ja taululukkoja, paljon erilaisia tyyppejä.

- oletus: rivilukot
- lauseella lock table voidaan säädellä lukinnan laajuutta row share, row exclusively, share, exclusive, …
- lukitusalgoritmiin kuuluva odotus voidaan myös estää (nowait)

Lukkojen varaaminen ja vapauttaminen käytännössä:

Tietokannan hallinta 46 5. Tapahtumien hallinta

Samanaikaisuuden hallinta kuuluu (joko järjestelmän oletuksiin tai määritteleviin asetuksiin perustuen) tkhj:n tehtäviin.

Tietokantasovelluksen ohjelmoijan (tai kyselyjä tekevän käyttäjän) ei siten tarvitse huolehtia tietoalkioiden lukituksesta.

Esim. SQL:

 select -lausetta suoritettaessa varataan lukulukkoja hakemisto- ja tietoalkioille sen mukaan kuin on tarvetta lukea ko. alkioita

 insert-, update- ja delete -operaatioille varataan vastaavasti kirjoituslukkoja

Normaalisti lukot vapautetaan vasta transaktion päättyessä: sen sitouduttua tai peruunnuttua. Vapautus tehdään lauseella unlock(all), joka vapauttaa kaikki transaktionsa lukot. (Ne löytyvät transaktiotaulun kautta.)

Transaktion päättymiseen asti pidettävä lukko on pitkäaikainen, aikaisemmin eksplisiittisesti vapautettavat lyhytaikaisia. Lyhytaikainen lukko vapautetaan normaalisti heti operaation jälkeen (vrt. edellinen esimerkki).

Tietokannan hallinta 48 5. Tapahtumien hallinta

< tyhjä >